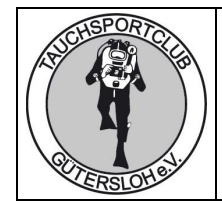

# **Beförderungspapier für den Transport von Druckgefäßen nach ADR**

### **Adressen**

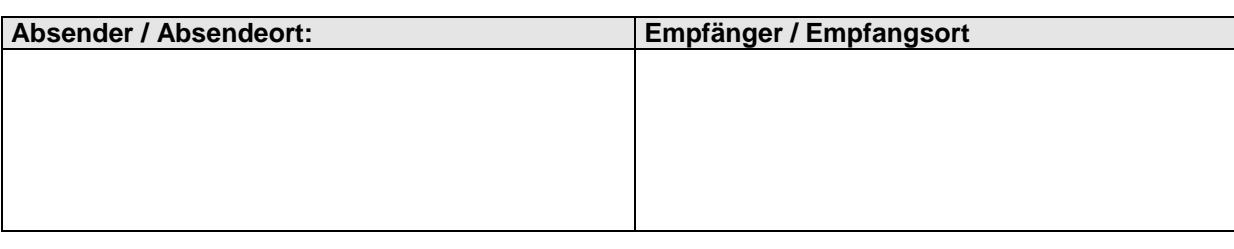

### **Ladegut: Druckgefäße**

Bitte die Anzahl der Flaschen in der betreffenden Zeile eintragen. Die Anzahl der Flaschen ist mit dem Gewicht der Einzelflaschen( siehe Gewichtsgruppe) zu multiplizieren und in der Spalte "Bruttogewicht" einzutragen. Zusätzlich ist auch die Menge nach 1.1.3.6 ADR zu ermitteln (Anzahl x Volumen).

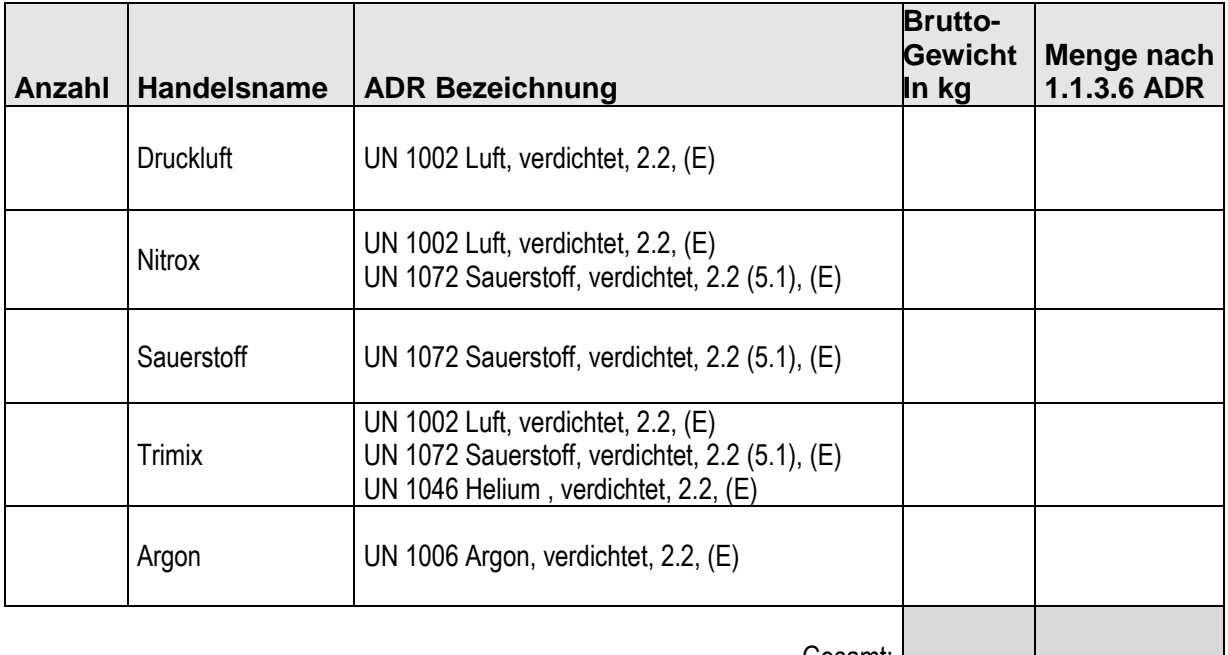

Gesamt:

#### **Gewichtsgruppe**

。<br>bis 9,9 l Inhalt = 10 kg bis  $19,9$  l Inhalt = 25 kg bis  $39,9$  l Inhalt = 40 kg

bis  $50,0$  l Inhalt = 50 kg

## **Für die Beförderung verantwortlich:**

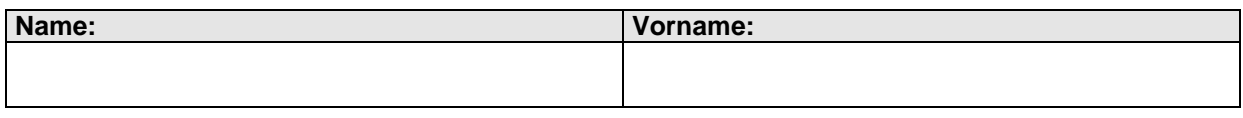

Ort, Datum Unterschrift